## **「追加運転者登録」機能**

**アプリから追加運転者の登録ができる機能です。**

**・TOYOTA SHARE会員登録済みの方のみ追加運転者として登録が可能です。**

**・追加運転者の登録(コード発行、承認、削除操作等)は利用開始前までに行ってください。 利用開始後の登録はできません。**

■操作方法 (予約完了画面から追加運転者登録に進んだ場合は、下段の追加運転者一覧画面から開始されます)

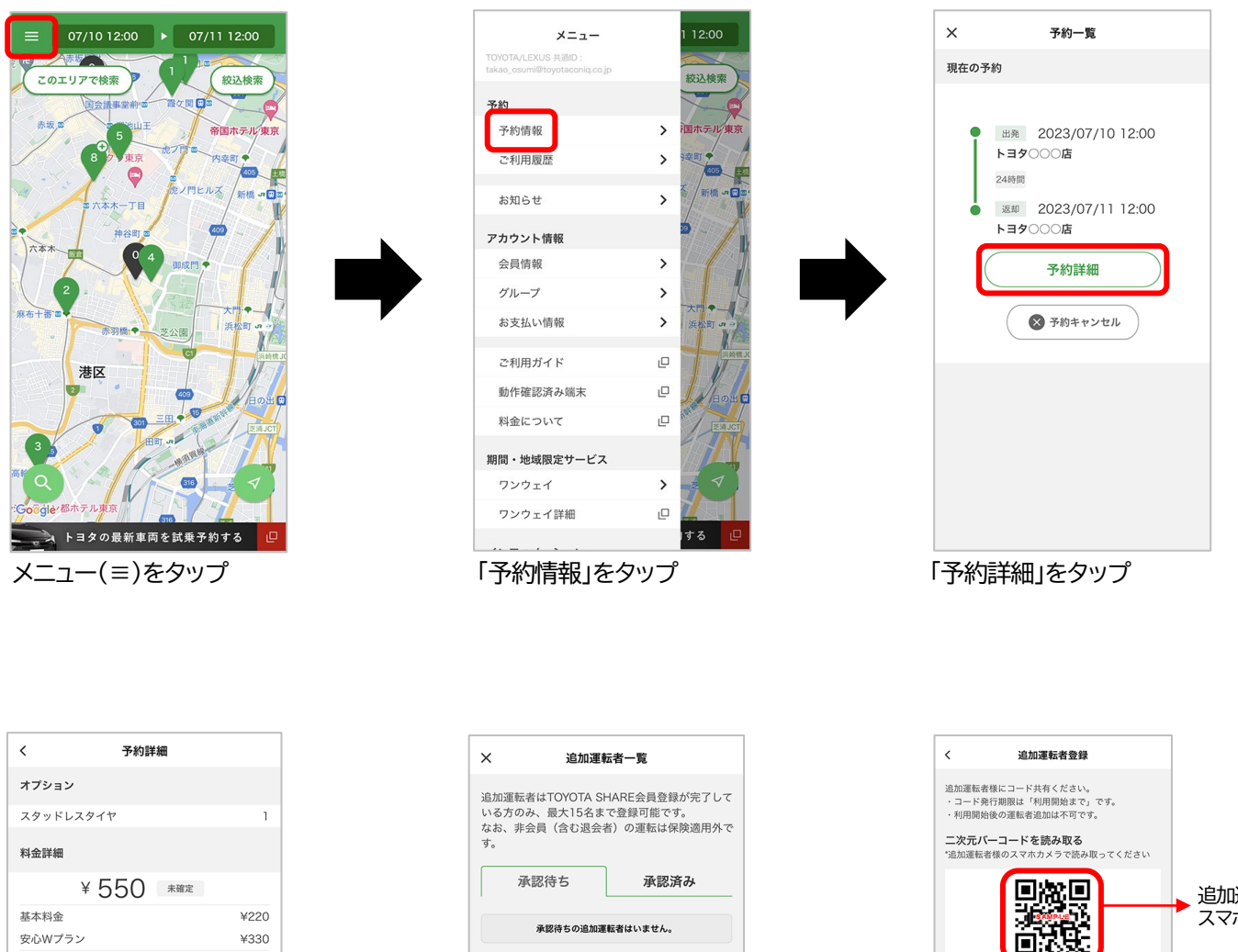

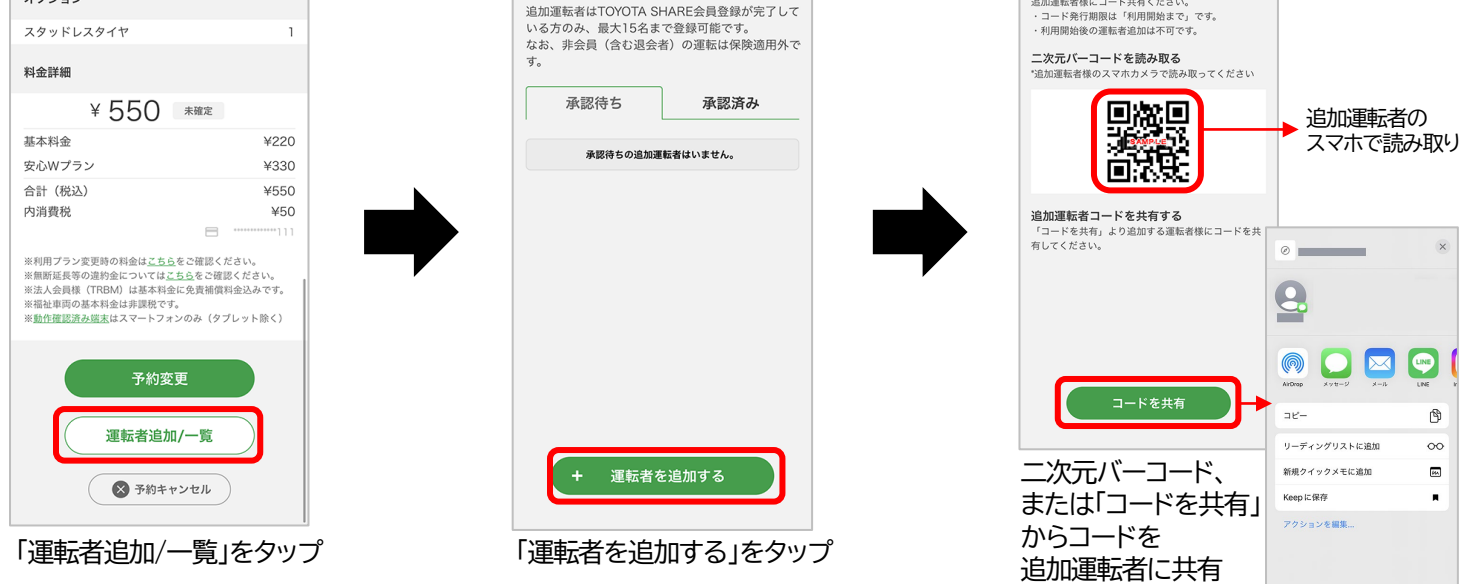

任意のアプリで共有

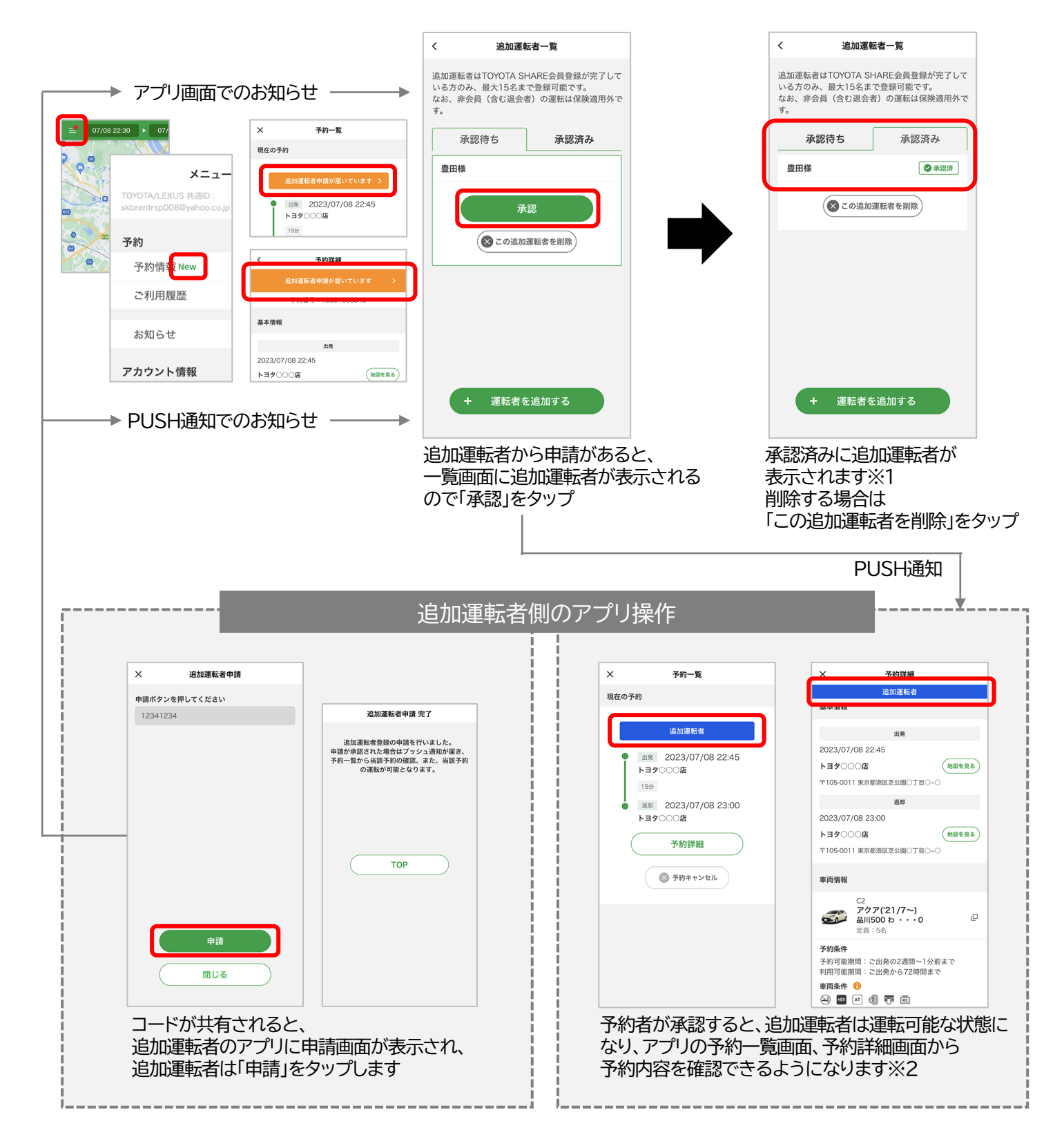

- ※1 貸渡証には追加運転者のお名前が表示されます。
- ※2 追加運転者の予約詳細画面には、予約番号、貸渡証発行ボタン、保険補償、オプション、 料金詳細、予約変更ボタン、予約キャンセルボタンは表示されません。 (予約変更、キャンセル、利用開始、返却、領収書発行等はできません)

## **「忘れ物回収(アプリでの鍵発行)」機能**

忘れ物を回収する

酒収書を発行す.

**車両返却後30分間、アプリで忘れ物回収のための鍵を 発行できる機能です。**

**・車両によっては鍵を発行できない場合があります。**

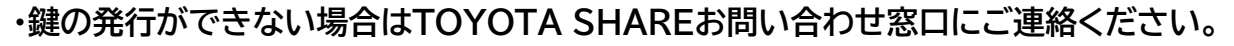

■操作方法

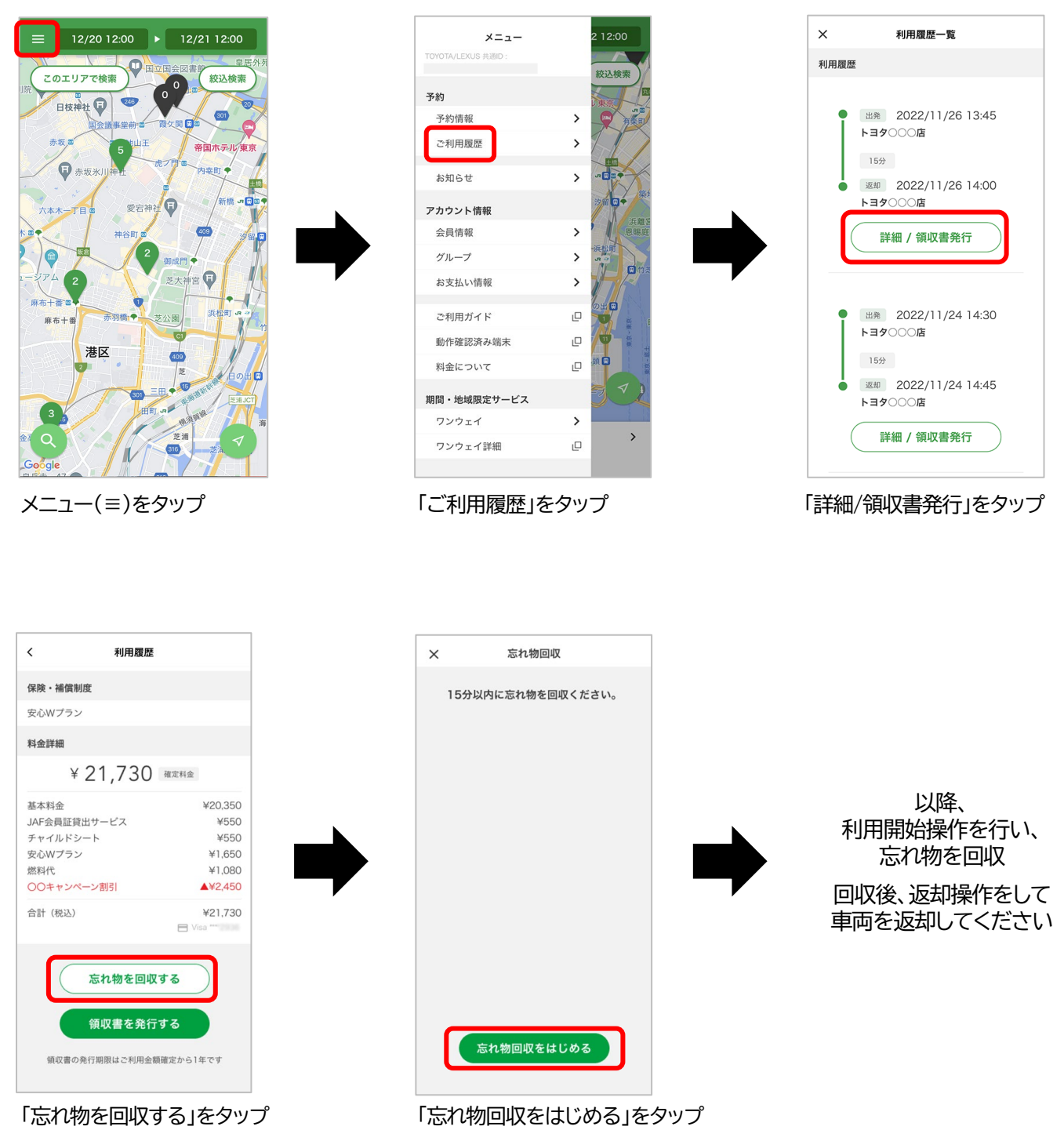

## **「充電残量確認」機能**

**バッテリー式電気自動車(BEV)の充電残量を、アプリで確認できる 機能です。(23年7月現在対応車種:bZ4X)**

## ■画面表示

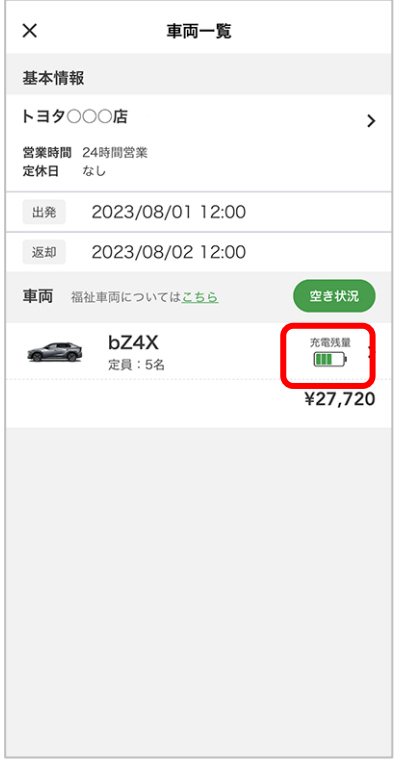

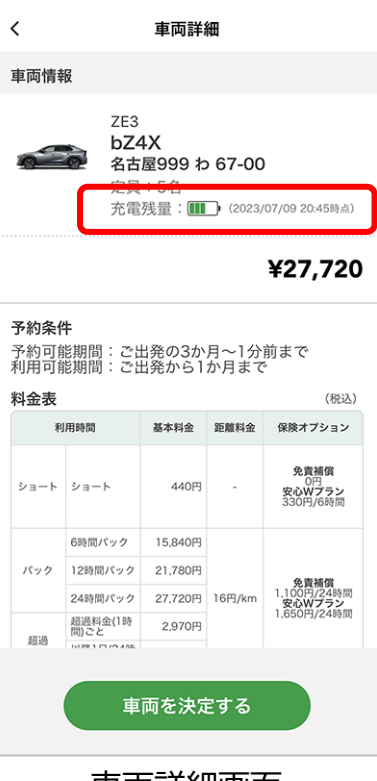

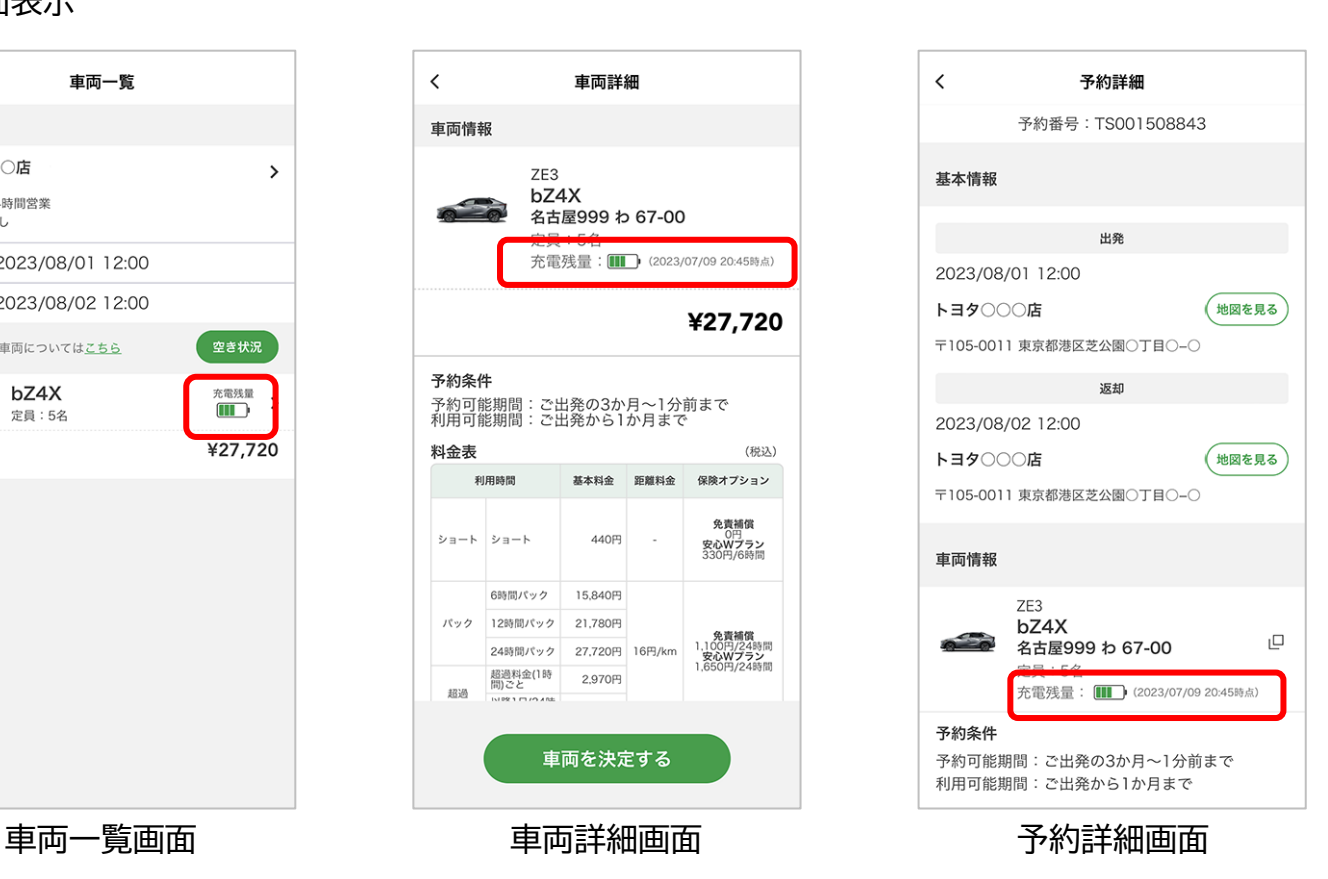

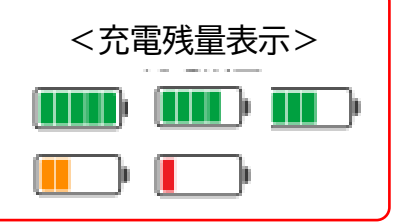